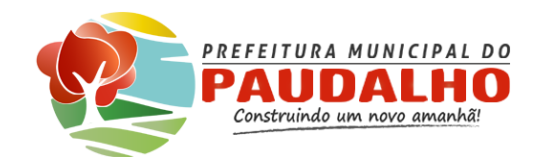

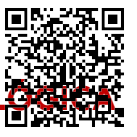

Documento Assinado Digitalmente por: MARIA LUCIA MATIAS FERREIRA

inado Digitalmente por: MARIA LUCIA MATIAS FERREIRA

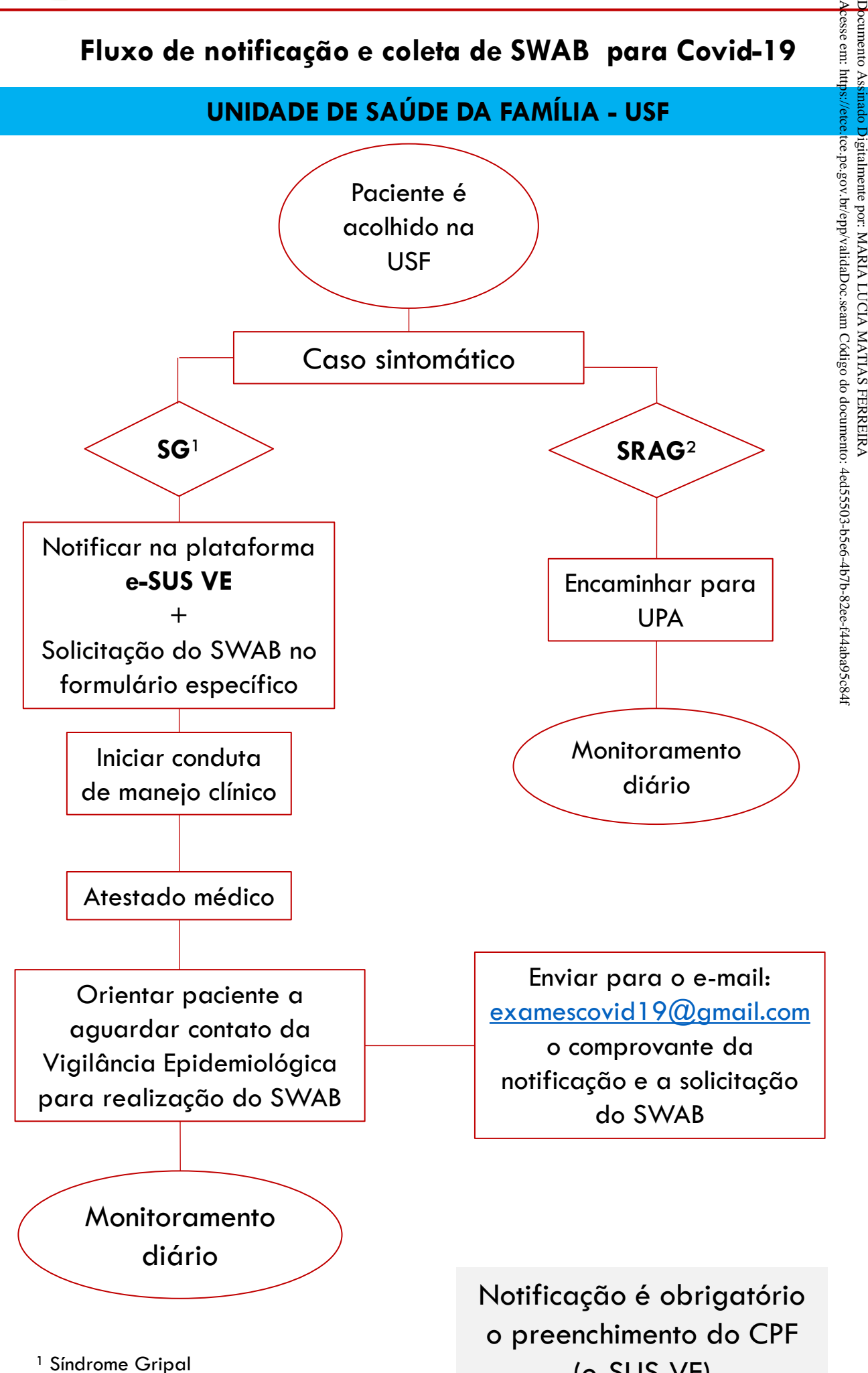

² Síndrome Respiratória Aguda Grave

(e-SUS VE)

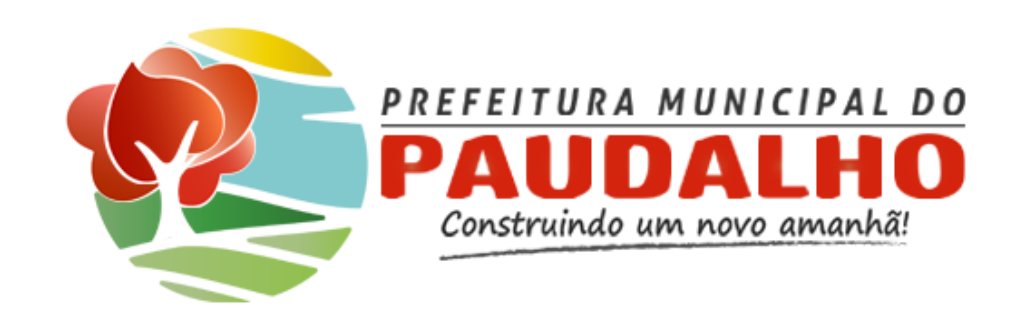

Individuo com quadro respiratório agudo, caracterizado por pelo menos dois (2) dos seguintes sinais e sintomas:

- **Febre (mesmo que referida);**
- **Calafrios;**
- **Dor de garganta;**
- **Dor de cabeça;**
- **Tosse;**
- **Coriza;**
- **Distúrbios olfativos;**
- **Distúrbios gustativos;**

### **ATENÇÃO!**

**Em crianças:** além dos itens anteriores considera-se também obstrução nasal, na ausência de outro diagnóstico específico.

**Em idosos:** deve-se considerar também critérios específicos de agravamento como sincope, confusão mental, sonolência excessiva, irritabilidade e inapetência. Na suspeita de COVID-19, a febre pode estar ausente e sintomas gastrointestinais (diarreia) podem estar presentes.

## **SÍNDROME GRIPAL (SG) SÍNDROME RESPIRATÓRIA AGUDA GRAVE (SRAG)**

**A notificação de Síndrome Gripal (SG) dos casos suspeitos**, que não atenderem à definição de caso para SRAG, deverá ser realizada no sistema **E-SUS notifica** através do endereço: <https://notifica.saude.gov.br>

Paciente internado com Síndrome Gripal que apresente:

- Dispneia desconforto respiratório **ou**;
- 
- 
- 
- 

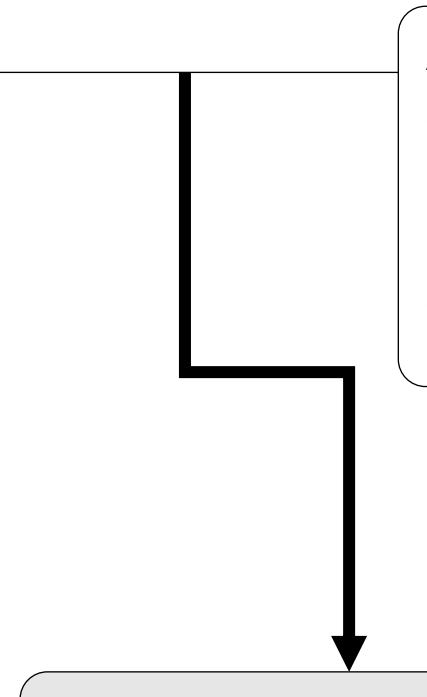

• Pressão persistente no tórax dor no tórax **ou**;

• Saturação de O2 menor de 95% em ar ambiente **ou**;

• Coloração azulada dos lábios ou face **ou**;

• Evolução para óbito por SRAG independente da internação.

Alguns pacientes podem apresentar diarreia e/ou vômito; Em crianças: além dos itens anteriores, observar os batimentos de asa de nariz, cianose, tiragem intercostal, desidratação e inapetência.

**Os casos e óbito por SRAG** devem ser notificados através do preenchimento de formulário eletrônico no endereço <https://www.cievspe.com/notifiqueaqui> , clicando em SRAG – Notifique aqui! (Covid-19) e anexando a ficha de SRAG preenchida ao formulário eletrônico.

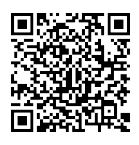

# **NOTIFICAÇÕES DE SÍNDORME GRIPAL E SÍNDROME RESPIRATÓRIA AGUDA GRAVE**

Acesse em: https://etce.tce.pe.gov.br/epp/validaDoc.seam Código do documento: 4ed55503-b5e6-4b7b-82ee-f44aba95c84f

Documento Assinado Digitalmente por: MARIA LUCIA MATIAS FERREIRA

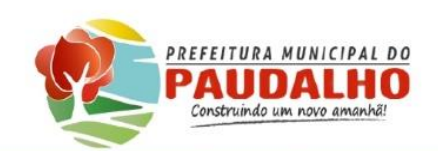

#### Secretaria Municipal de Saúde

**Unidade de Saúde: Nome do Paciente:** Data de nascimento: **CPF/CNS:** 

Procedimento: Solicitação de Swab para Covid-19

#### **Hipótese Diagnóstica:**

 $( )$  SRAG:

( ) Síndrome Gripal Leve;

Início dos sintomas:

Início dos sintomas:

() Gestantes (entre 37 e 38 semanas de gestação); Semana gestacional:

() Pré-operatório de cirurgias eletivas:

Data da cirurgia: ///// Tipo de cirurgia: \_

- () Contato domiciliar de caso confirmado Covid-19;
- () Paciente oncológico clínico e/ou cirúrgico;
- () Doadores e receptores de órgãos no pré-transplante;

() Recém-nascido e/ou feto morto, cuja mãe seja um caso suspeito ou confirmado para Covid-19;

() Estabelecimento de Ensino (estudantes, trabalhadores da educação e colaboradores sintomáticos conforme definição de caso de Síndrome Gripal ou SRAG);

() Coleta pós óbito.

Data:  $\angle$ 

Assinatura e Carimbo

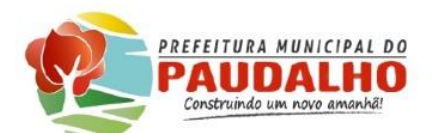

### Secretaria Municipal de Saúder

Ace

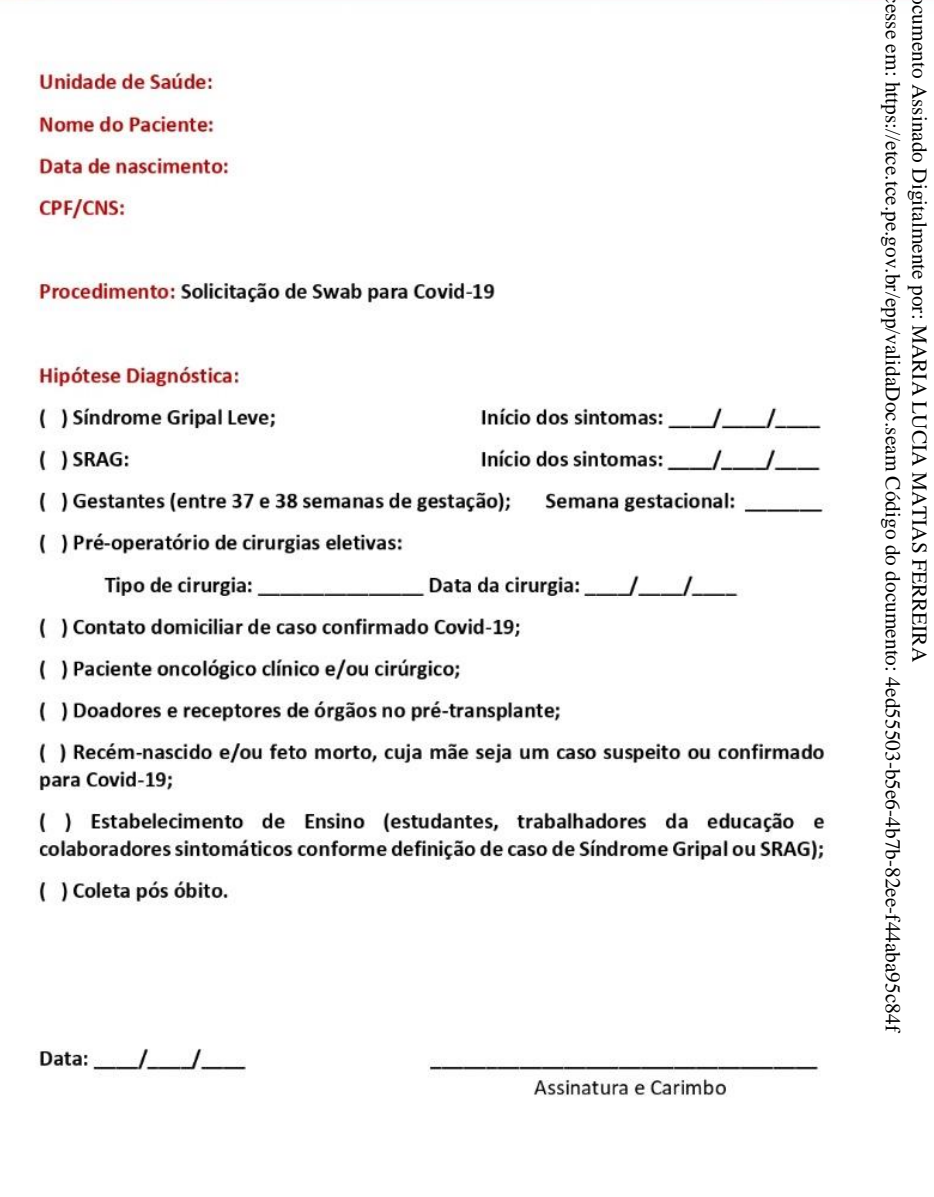

Praça Pedro Coutinho, 18, Centro, Paudalho - PE. CEP: 55825-000

Praça Pedro Coutinho, 18, Centro, Paudalho - PE. CEP: 55825-000

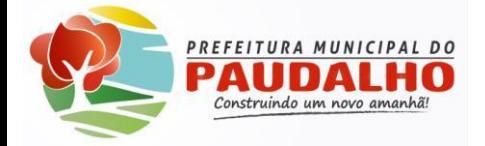

#### **SECRETARIA MUNICIPAL DE SAÚDE**

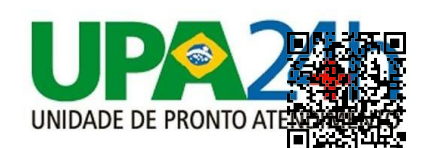

### UPA 24h – UNIDADE DE PRONTO ATENDIMENTO

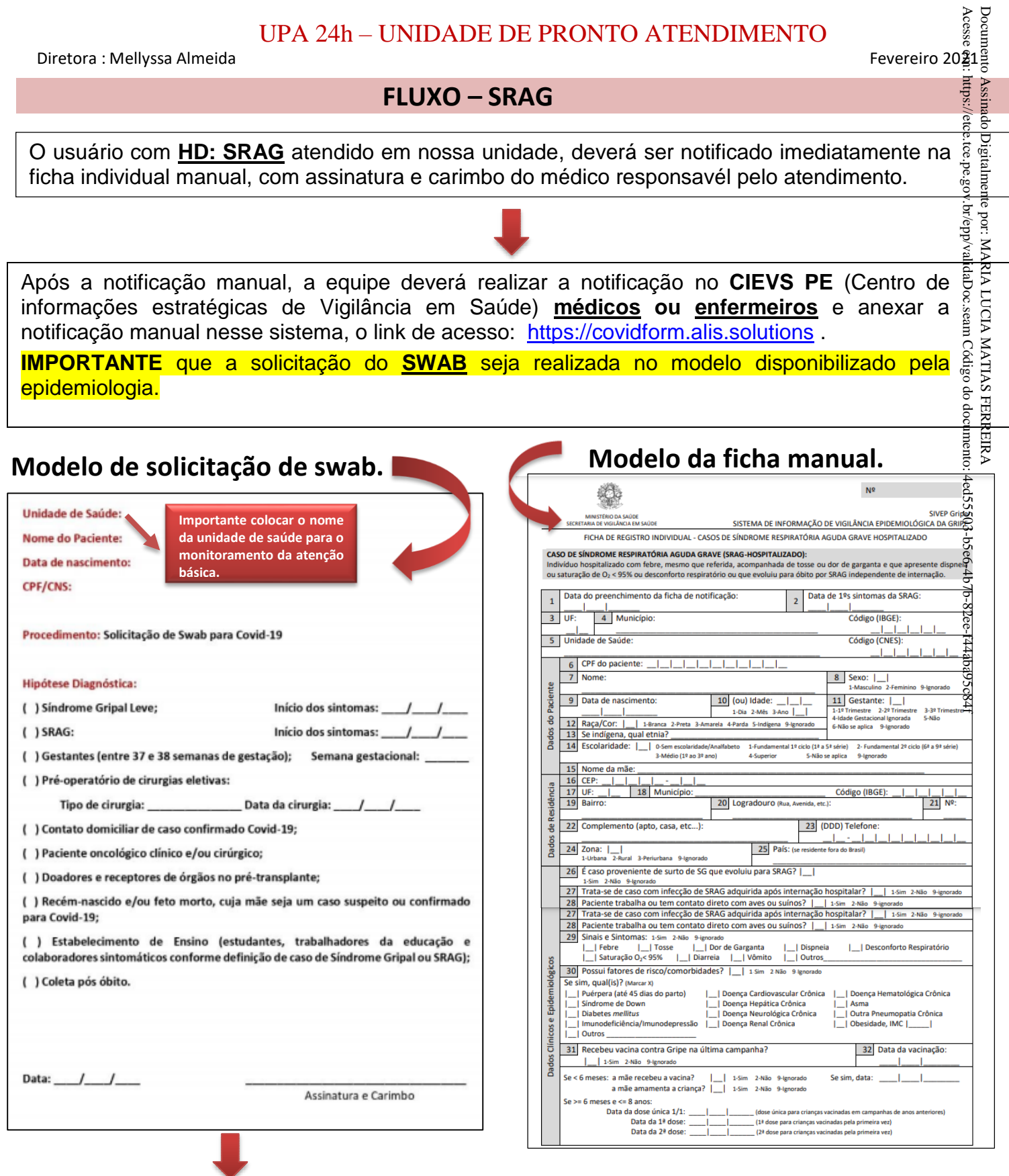

O Enfermeiro plantonista deverá entrar em contato com o laboratório solicitando o material para realização da coleta do swab na unidade, a liberação do laboratório dependerá do preenchimento correto das notificações descritas acima. Após realização da coleta, enviar a amostra ao laboratório. **(ATT. Para o período do início dos sintomas)**